Here is a simplified example of the vector space retrieval model. Consider a very small collection C that consists in the following three documents:

 d1: "new york times" d2: "new york post" d3: "los angeles times"

Some terms appear in two documents, some appear only in one document. The total number of documents is *N*=3. Therefore, the *idf* values for the terms are:

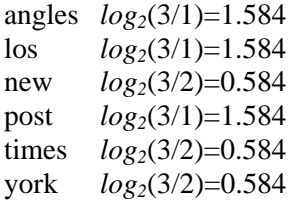

For all the documents, we calculate the *tf* scores for all the terms in C. We assume the words in the vectors are ordered alphabetically.

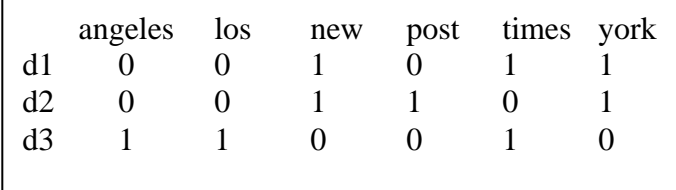

Now we multiply the *tf* scores by the *idf* values of each term, obtaining the following matrix of documents-by-terms: (All the terms appeared only once in each document in our small collection, so the maximum value for normalization is 1.)

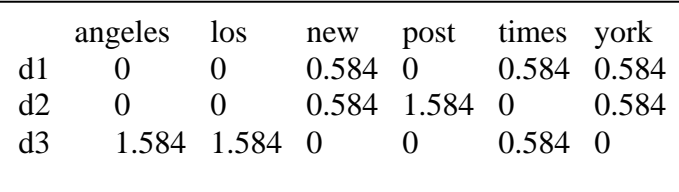

Given the following query: "new new times", we calculate the *tf-idf* vector for the query, and compute the score of each document in C relative to this query, using the cosine similarity measure. When computing the *tf-idf* values for the query terms we divide the

- - -

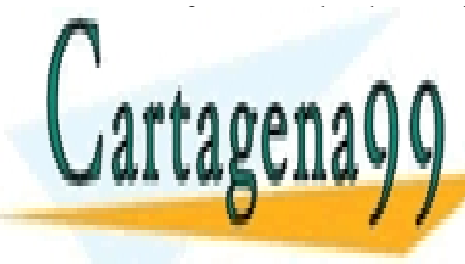

**Frequency of maximum frequency (2) and multiply with the idea in the** *idea* **of** *CLASES PARTICULARES, TUTORÍAS TÉCNICAS ONLINE* LLAMA O ENVÍA WHATSAPP: 689 45 44 70.

> ONLINE PRIVATE LESSONS FOR SCIENCE STUDENTS CALL OR WHATSAPP:689 45 44 70

www.cartagena99.com no se hace responsable de la información contenida en el presente documento en virtud al Artículo 17.1 de la Ley de Servicios de la Sociedad de la Información y de Comercio Electrónico, de 11 de julio de 2002. Si la información contenida en el documento es ilícita o lesiona bienes o derechos de un tercero háganoslo saber y será retirada. We calculate the length of each document and of the query:

Length of  $d1 = \sqrt{(0.584^2 + 0.584^2 + 0.584^2)} = 1.011$ Length of  $d2 = \sqrt{9(0.584^2 + 1.584^2 + 0.584^2)} = 1.786$ Length of  $d3 = \sqrt{(1.584^2 + 1.584^2 + 0.584^2)} = 2.316$ Length of  $q = \sqrt{(0.584^2 + 0.292^2)} = 0.652$ 

Then the similarity values are:

 $cosSim(d1,q) = (0*0+0*0+0.584*0.584+0*0+0.584*0.292+0.584*0)/(1.011*0.652) = 0.776$  $cosSim(d2,q) = (0*0+0*0+0.584*0.584+1.584*0+0*0.292+0.584*0)/(1.786*0.652) = 0.292$  $cosSim(d3,q) = (1.584*0+1.584*0+0*0.584+0*0+0.584*0.292+0*0) / (2.316*0.652) = 0.112$ 

According to the similarity values, the final order in which the documents are presented as result to the query will be: d1, d2, d3.

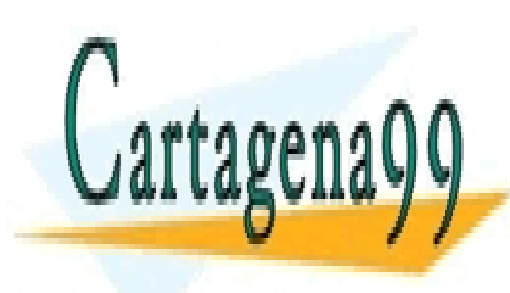

CLASES PARTICULARES, TUTORÍAS TÉCNICAS ONLINE LLAMA O ENVÍA WHATSAPP: 689 45 44 70

ONLINE PRIVATE LESSONS FOR SCIENCE STUDENTS CALL OR WHATSAPP:689 45 44 70

www.cartagena99.com no se hace responsable de la información contenida en el presente documento en virtud al Artículo 17.1 de la Ley de Servicios de la Sociedad de la Información y de Comercio Electrónico, de 11 de julio de 2002. Si la información contenida en el documento es ilícita o lesiona bienes o derechos de un tercero háganoslo saber y será retirada.

- - -